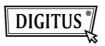

## **USB 2.0 CARDREADER**

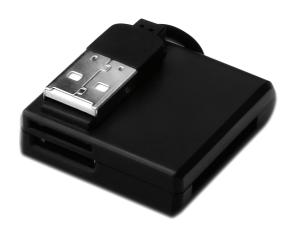

Quick Installation Guide
DA-70321

## **Features**

- 1. Supports several types of memory cards:
  - MS-Series (MS, MS Pro, MS Duo, MS Duo Pro, MS MG, MS MG Pro, MS MG Duo, MS MG Pro Duo, Extreme MS Pro, Extreme III MS Pro, Ultra II MS Pro, HS MS MG Pro, HS MS Pro Duo, HS MS Pro, HS MS Pro Duo, MS Rom, MS Select, etc.)
  - SD Series (Extreme SD, Extreme III SD, Ultra II SD, SO Ultra X, Ultra Speed SD, SD Pro, SD Elite Pro, HS SD, SDHC)
  - MMC Series (MMC 4.0, HS MMC, SM, SM ROM, HS RS MMC, RS MMC, DV-RS MMC)
  - T-Flash (Micro SD)
  - M2 (Don't need adapter)
- 2. Compliant with USB specification Revision 1.1 & 2.0
- 3. Supports Windows 7 / XP / Vista and Mac OS 10.x

## **Hardware Installation**

- Connect the A-type connector to a computer or to a USB hub port
- 2. Plug the memory card into the right slot
- © DIGITUS<sup>®</sup>. All rights reserved.

## Trademarks:

All the companies, brand names, and product names referred to this manual are the trademarks or registered trademarks belonging to their respective companies.